## **Beaumont**

## **FAQs – Dragon 360 to Dragon Medical One transition**

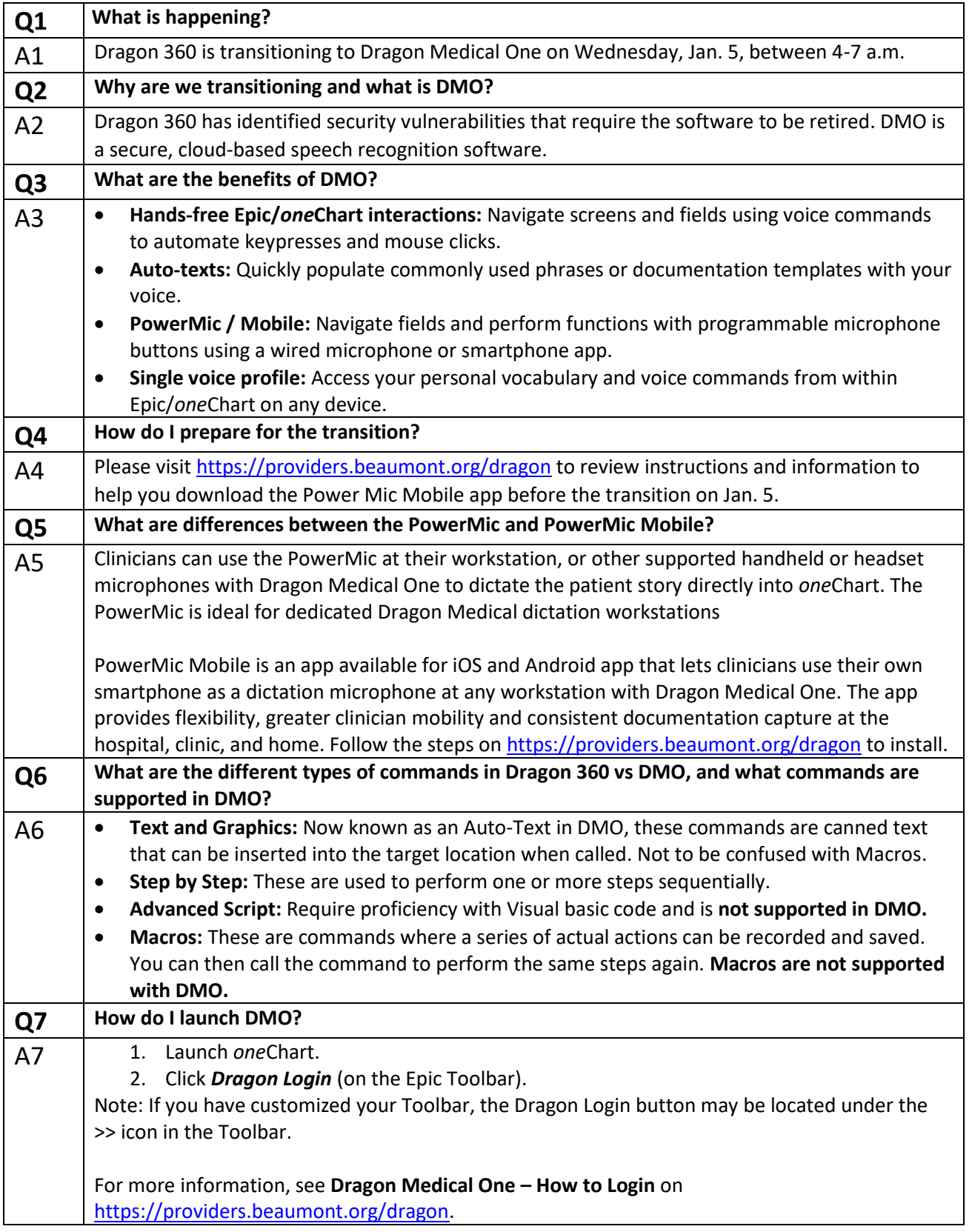

## **Beaumont**

## **FAQs – Dragon 360 to Dragon Medical One transition**

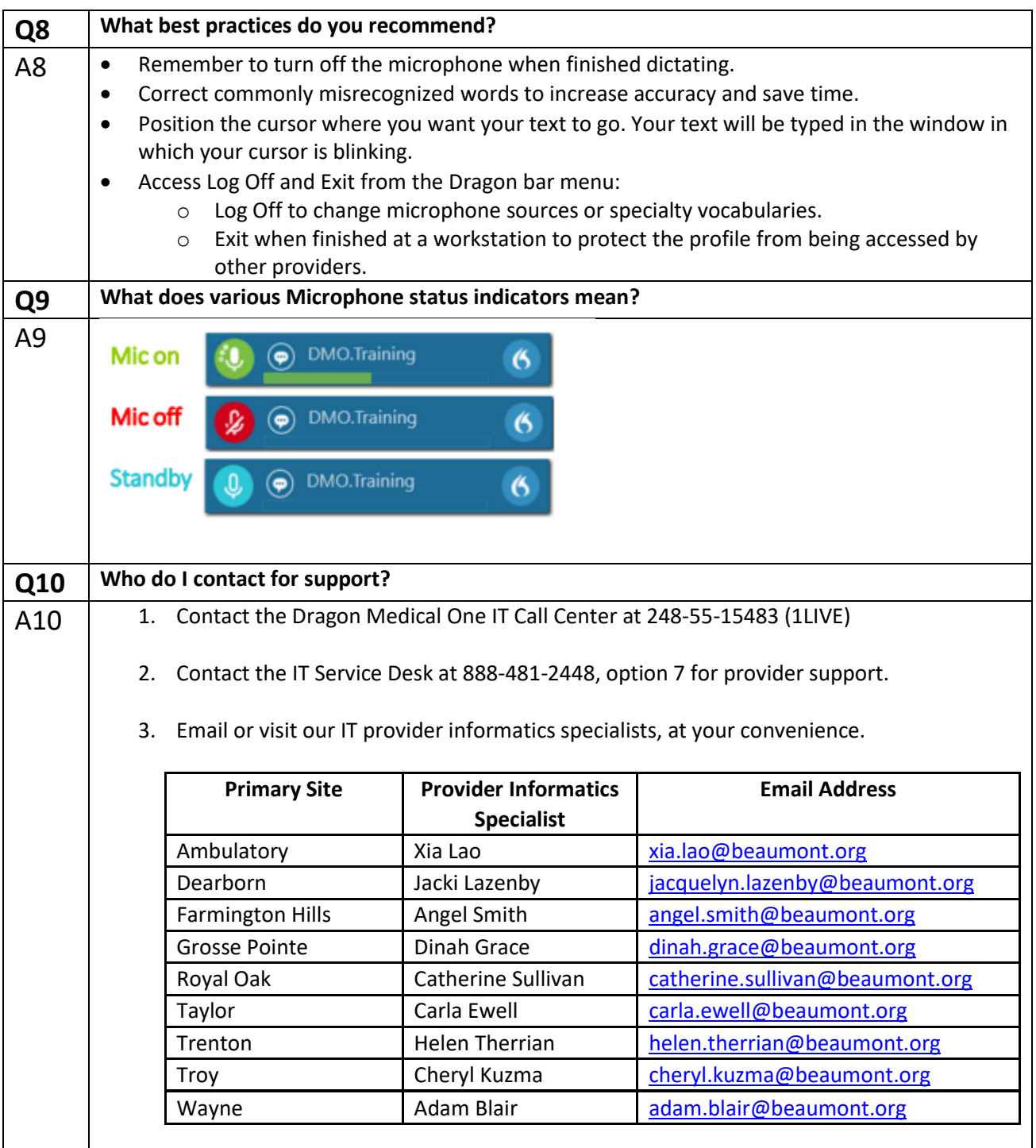